$<<$ Visual FoxPro $>$ 

 $<<$ Visual FoxPro

, tushu007.com

- 13 ISBN 9787302098560
- 10 ISBN 7302098565

出版时间:2005-1

PDF

## http://www.tushu007.com

, tushu007.com

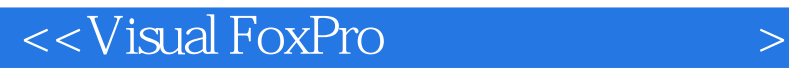

Visual FoxPro 6.0

Visual FoxPro 6.0

Visual FoxPro

 $,$  tushu007.com

## $<<$ Visual FoxPro $>$

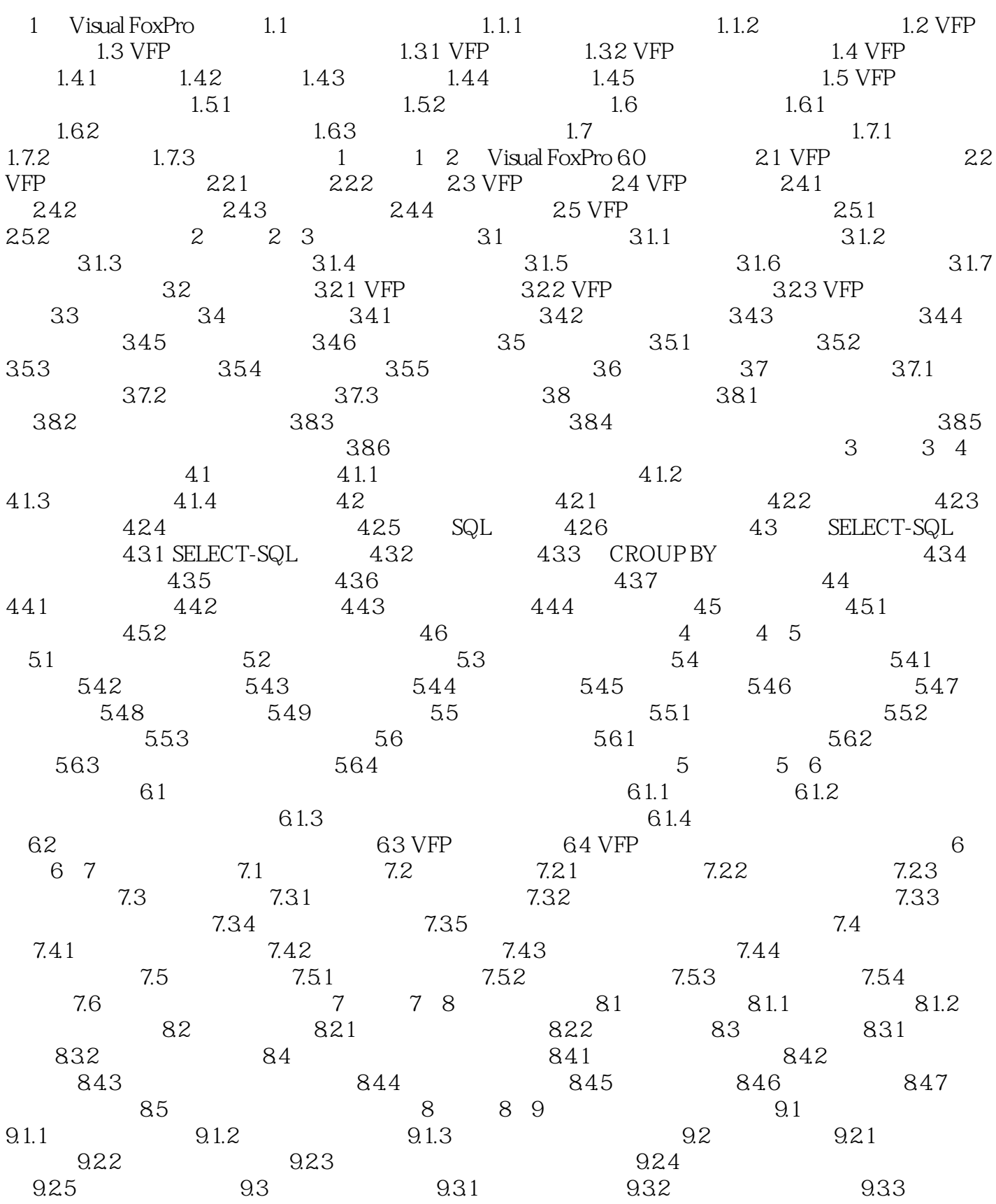

, tushu007.com

## <<Visual FoxPro

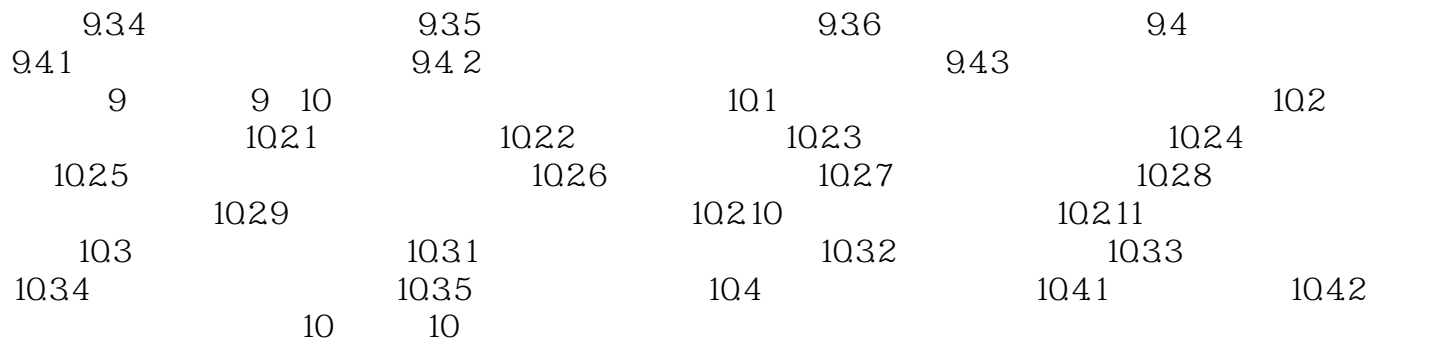

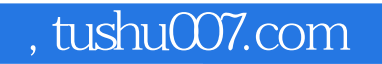

## $<<$ Visual FoxPro $>$

本站所提供下载的PDF图书仅提供预览和简介,请支持正版图书。

更多资源请访问:http://www.tushu007.com